государственное бюджетное профессиональное образовательное учреждение «Пермский политехнический колледж имени Н.Г. Славянова» Предметная цикловая комиссия «Рабочие профессии»

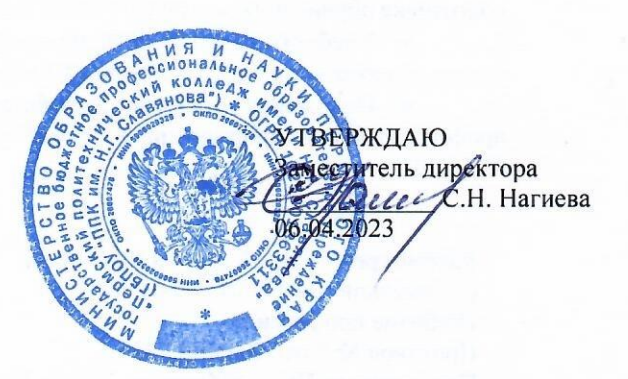

### РАБОЧАЯ ПРОГРАММА УП.02 УЧЕБНОЙ ПРАКТИКИ

при освоении студентами профессиональных компетенций в рамках профессионального модуля ПМ.02 Разработка управляющих программ для станков с числовым программным управлением Программы подготовки квалифицированных рабочих, служащих (ППКРС) для профессии

15.01.32 Оператор станков с программным управлением

Рабочая программа УП.02 Учебной практики разработана на основе:

• ФГОС СПО по профессии 15.01.32 Оператор станков с программным управлением, утвержденного Приказом Министерством образования и науки РФ от 09.12.2016 N 1555 (ред. от 01.09.2022) (Зарегистрировано в Минюсте России 20.12.2016 N 44827).

• Приказа Министерства образования и науки РФ от 05 августа 2020 г. N 885/390 «О практической подготовке обучающихся» (ред. от 18.11.2020) (Зарегистрировано в Минюсте России 11.09.2020 N 59778)

• Учебного плана ППКРС по профессии 15.01.32 Оператор станков с программным управлением, утвержденного директором колледжа 02 марта 2023 г.

• Положения о порядке разработки и обновления основных образовательных программ среднего профессионального образования в ГБПОУ «Пермский политехнический колледж имени Н.Г. Славянова» (от  $01.10.2021$ ).

Рассмотрено и одобрено на заседании Предметной цикловой комиссии «Рабочие профессии» Протокол № 7 от 22 марта 2023 г. Председатель ПЦК Нин Н.Ф. Никулина Согласовано с представителем работодателя ЗАО «СКБ» Начальник конструкторского отдела проектирования технической оснастки **3AO** «CKE»

Л.М. Ваулина « 39 ruapme

#### Рекомендована к утверждению

Методическим советом ГБПОУ «Пермский политехнический колледж имени Н.Г. Славянова» Заключение Методического совета Протокол № 8 от 05 апреля 2023 г.

Разработчик:

ГБПОУ «Пермский политехнический колледж имени Н.Г. Славянова» Мазунин Сергей Юрьевич, мастер производственного обучения первой квалификационной категории

# **СОДЕРЖАНИЕ**

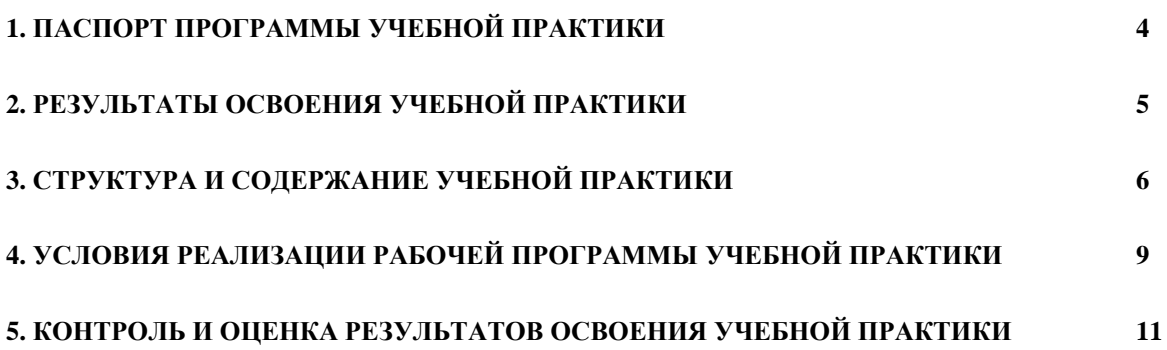

### **1. ПАСПОРТ РАБОЧЕЙ ПРОГРАММЫ УЧЕБНОЙ ПРАКТИКИ**

### **1.1. Область применения программы**

Рабочая программа учебной практики является частью программы подготовки квалифицированных рабочих, служащих (далее – ППКРС) в соответствии с ФГОС СПО по профессии 15.01.32 Оператор станков с программным управлением, утвержденного Приказом Министерством образования и науки РФ от 09.12.2016 N 1555 (ред. от 01.09.2022) (Зарегистрировано в Минюсте России 20.12.2016 N 44827) в части освоения основного вида профессиональной деятельности **ВПД** Разработка управляющих программ для станков с числовым программным управлением и соответствующих профессиональных компетенций:

ПК 2.1 Разрабатывать управляющие программы с применением систем автоматического программирования

ПК 2.2 Разрабатывать управляющие программы с применением систем CAD/CAM

ПК 2.3 Выполнять диалоговое программирование с пульта управления станком

#### **1.2. Цели и задачи учебной практики**

С целью овладения указанным видом профессиональной деятельности и соответствующими профессиональными компетенциями обучающийся в ходе освоения учебной практики должен:

#### **иметь практический опыт:**

- разработки управляющих программ с применением систем автоматического программирования
- разработки управляющих программ с применением систем CAD/CAM
- выполнения диалогового программирования с пульта управления станком

**уметь:** 

читать и применять техническую документацию при выполнении работ

- разрабатывать маршрут технологического процесса обработки с выбором режущих и вспомогательных инструментов, станочных приспособлений, с разработкой технических условий на исходную заготовку
- устанавливать оптимальный режим резания
- анализировать системы ЧПУ станка и подбирать язык программирования
- осуществлять написание управляющей программы в CAD/САМ 3 оси
- осуществлять написание управляющей программы со стойки станка с ЧПУ
- проверять управляющие программы средствами вычислительной техники; кодировать информацию и готовить данные для ввода в станок
- разрабатывать карту наладки станка и инструмента
- составлять расчетно-технологическую карту с эскизом траектории инструментов
- вводить управляющие программы в универсальные ЧПУ станка и контролировать циклы их выполнения при изготовлении деталей
- применять методы и приемы отладки программного кода
- работать в режиме корректировки управляющей программы

**знать:**

 устройство и принципы работы металлорежущих станков с программным управлением, правила подналадки и наладки

- устройство, назначение и правила применения приспособлений и оснастки
- устройство, назначение и правила пользования режущим и измерительным инструментом
- правила определения режимов резания по справочникам и паспорту станка
- методы разработки технологического процесса изготовления деталей на станках с ЧПУ
- теорию программирования станков с ЧПУ с использованием G-кода
- приемы программирования одной или более систем ЧПУ
- приемы работы в CAD/САМ системах
- порядок заполнения и чтения операционной карты работы станка с ЧПУ

 способы использования (корректировки) существующих программ для выполнения задания по изготовлению детали

### **1.3. Количество часов учебной практики:**

72 часа, (2 недели)

### **2. РЕЗУЛЬТАТЫ ОСВОЕНИЯ УЧЕБНОЙ ПРАКТИКИ**

Результатом освоения программы учебной практики является овладение обучающимися видом профессиональной деятельности Практико-ориентированная деятельность, в том числе профессиональными (ПК) и общими (ОК) компетенциями:

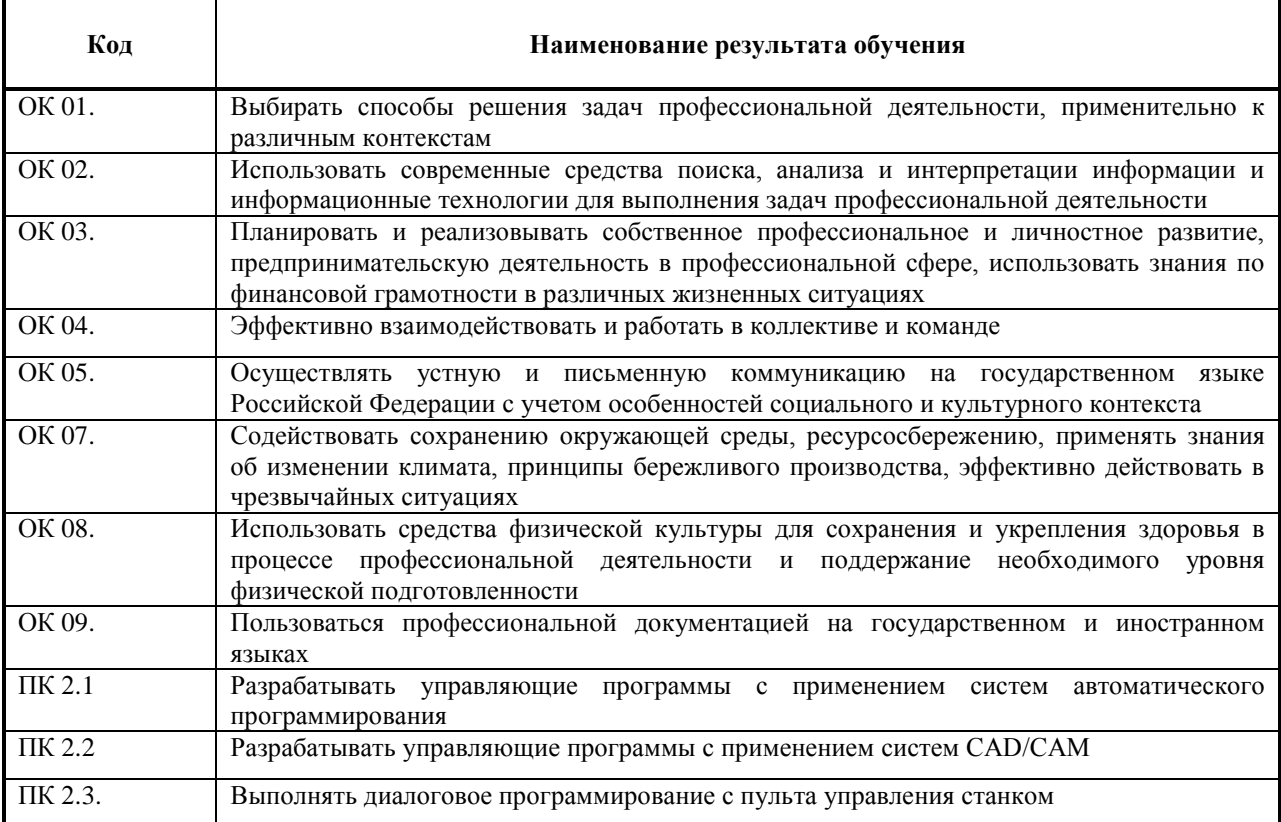

### **3. СТРУКТУРА И СОДЕРЖАНИЕ ПРОГРАММЫ УЧЕБНОЙ ПРАКТИКИ**

### **3.1. Структура учебной практики**

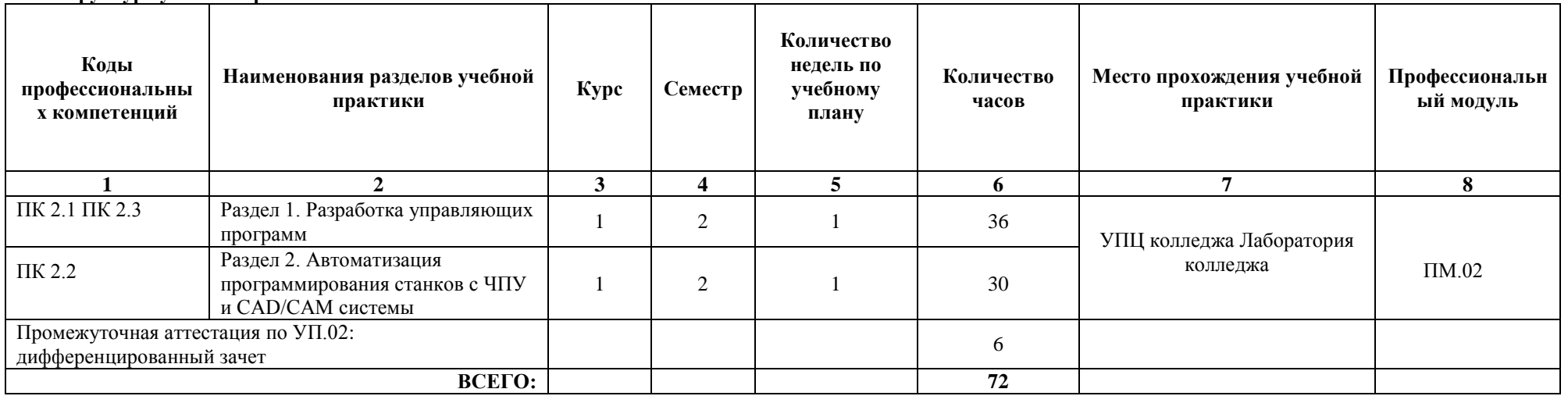

**УПЦ –** учебно-производственный центр

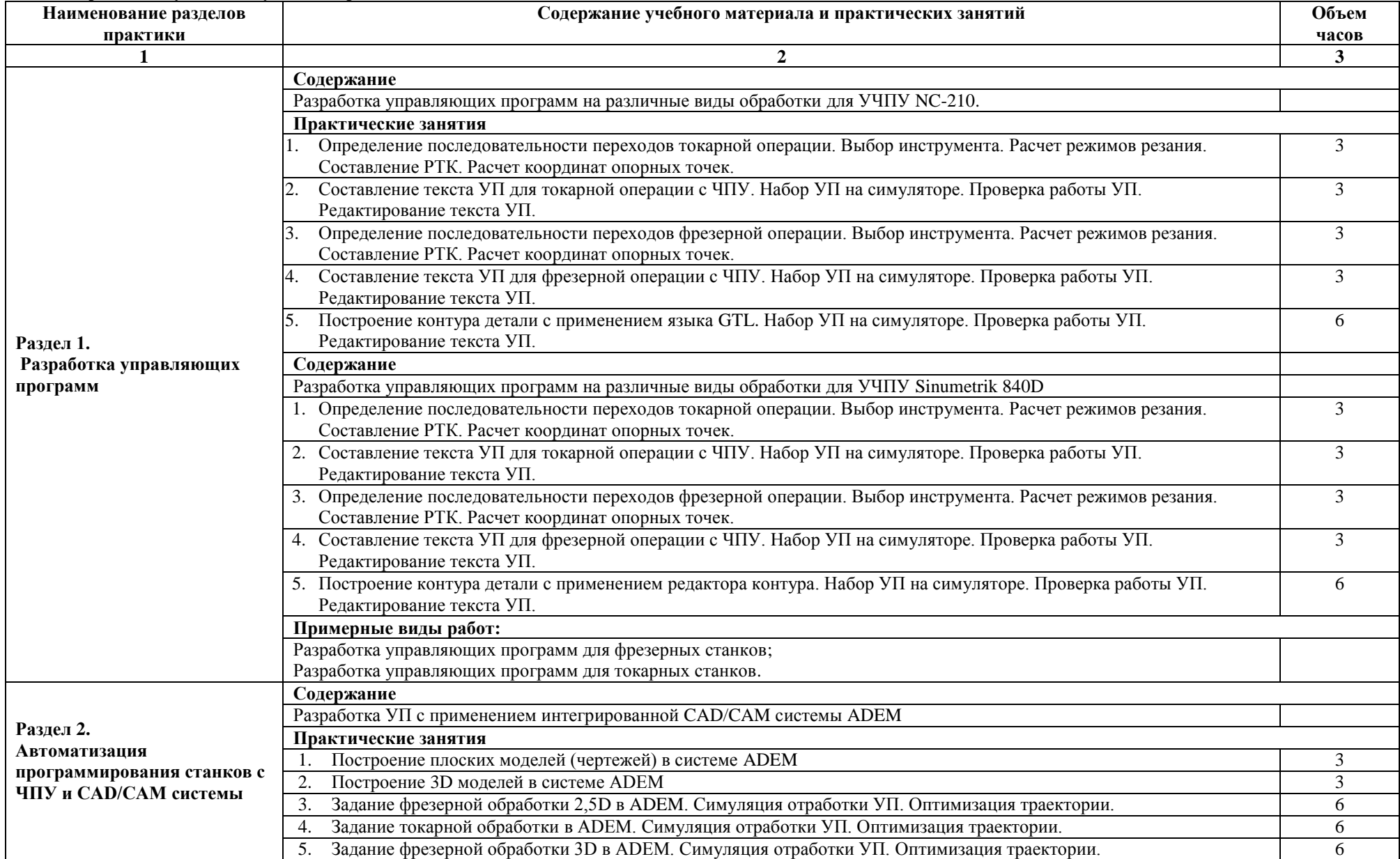

### **3.2. Содержание обучения по учебной практике в УПЦ колледжа**

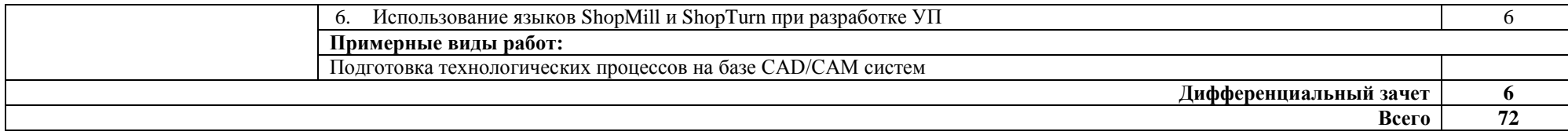

### **4. УСЛОВИЯ РЕАЛИЗАЦИИ РАБОЧЕЙ ПРОГРАММЫ УЧЕБНОЙ ПРАКТИКИ**

#### **4.1 Требования к минимальному материально-техническому обеспечению**

Реализация программы учебной практики предполагает наличие лаборатории **Автоматизированного проектирования технологических процессов и программирования систем ЧПУ** и **мастерских Станки с ЧПУ**

Оборудование лаборатории и рабочих мест лаборатории (по каждой из лабораторий):

- посадочные места по количеству обучающихся;

- рабочее место преподавателя;

- учебная доска на металлической основе;

- комплект учебно-методических пособий по дисциплине;

-справочные материалы;

- учебный фрезерный станок с ЧПУ со сменными панелями управления EMCO ConceptMill 155;

- симуляторы устройств ЧПУ;

- видеопроектор, экран, колонки;

- лицензионное ПО: WinNC, ADEM, симуляторы УЧПУ.

Оборудование мастерской и рабочих мест мастерской (по каждой из мастерских):

- станок токарный с ЧПУ мод. 16А20Ф3 (NC-201M);

- станок токарный с ЧПУ мод. 16А20Ф3 (NC-210);

- станок токарный с ЧПУ мод. 16А20Ф3 (Маяк 621);

- станок фрезерный с ЧПУ и АСИ мод. ГФ3171М (NC-210);

- станок фрезерный с ЧПУ и АСИ мод. ГФ2171Ф3 (FMS3000);

- режущие, вспомогательные, мерительные инструменты, приспособления, заготовки, плакаты, наглядные пособия;

- комплект учебно-методических пособий по практике.

#### **4.2. Информационное обеспечение обучения**

#### **Перечень рекомендуемых учебных изданий, Интернет-ресурсов, дополнительной литературы** Основные источники:

1. Колошкина, И. Е. Основы программирования для станков с ЧПУ : учебное пособие для вузов / И. Е. Колошкина, В. А. Селезнев. – Москва : Юрайт, 2020. – 260 с.

2. Мирошин, Д. Г. Технология работы на станках с ЧПУ : учебное пособие для среднего профессионального образования / Д. Г. Мирошин, Е. В. Тюгаева, О. В. Костина. – Москва : Юрайт, 2021. – 194 с.

Дополнительные источники:

1. Инструкции по программированию автоматизированных систем NC-210, FMS3000, Маяк-621, Fanuc 21, Sinumerik 840D

Интернет-ресурсы:

1. http://www.fsapr2000.ru Крупнейший русскоязычный форум, посвященный тематике CAD/CAM/CAE/PDM-систем, обсуждению производственных вопросов и конструкторско-технологической подготовки производства

2. http://www/i-mash.ru Специализированный информационно-аналитический интернет-ресурс, посвященный машиностроению.

#### **4.3 Общие требования к организации образовательного процесса**

Учебная практика проводится в учебно-производственных мастерских колледжа или на предприятиях преподавателями или мастерами производственного обучения.

Обязательной аудиторной нагрузки – 36 академических часов в неделю. При проведении практических занятий группы разбиваются на подгруппы не менее 8человек.

Учебная практика проводится образовательным учреждением при освоении обучающимися профессиональных компетенций в рамках профессиональных модулей и может реализовываться как концентрированно в несколько периодов, так и рассредоточено, чередуясь с теоретическими занятиями.

Дисциплины, предшествующие освоению учебной практики:

ОП.01 Техническая графика

ОП.02 Основы материаловедения

ОП.05 Технические измерения

ОП.06 Основы электротехники

МДК.02.01 Разработка управляющих программ для станков с числовым программным управлением

Обучающиеся, осваивающие ППССЗ в период прохождения практики в организациях, обязаны:

-выполнять задания, предусмотренные программами практики;

-соблюдать действующие в организациях правила внутреннего трудового распорядка;

-соблюдать требования охраны труда и пожарной безопасности.

Организацию и руководство учебной практикой осуществляет руководитель практики от образовательной организации.

Оценка по учебной практике выставляется по факту выполнения заданий под руководством преподавателя. Отчет по учебной практике не оформляется.

Учебная практика направлена на формирование у обучающихся общих и профессиональных компетенций, приобретение первоначального практического опыта по виду профессиональной деятельности.

Результаты прохождения практики учитываются при прохождении промежуточной аттестации по профессиональному модулю ПМ.02.

### **4.4. Кадровое обеспечение образовательного процесса**

Требования к руководителям практики от образовательного учреждения:

Реализация практики должна обеспечиваться педагогическими кадрами, имеющими высшее образование, соответствующее профилю преподаваемого модуля. Преподаватели получают дополнительное профессиональное образование по программам повышения квалификации, в том числе в форме стажировки в профильных организациях не реже 1 раза в 3 года.

Требования к руководителям практики от организации:

Реализация практики должна обеспечиваться квалифицированными кадрами, имеющими высшее и среднеспециальное образование, соответствующее профилю преподаваемого модуля.

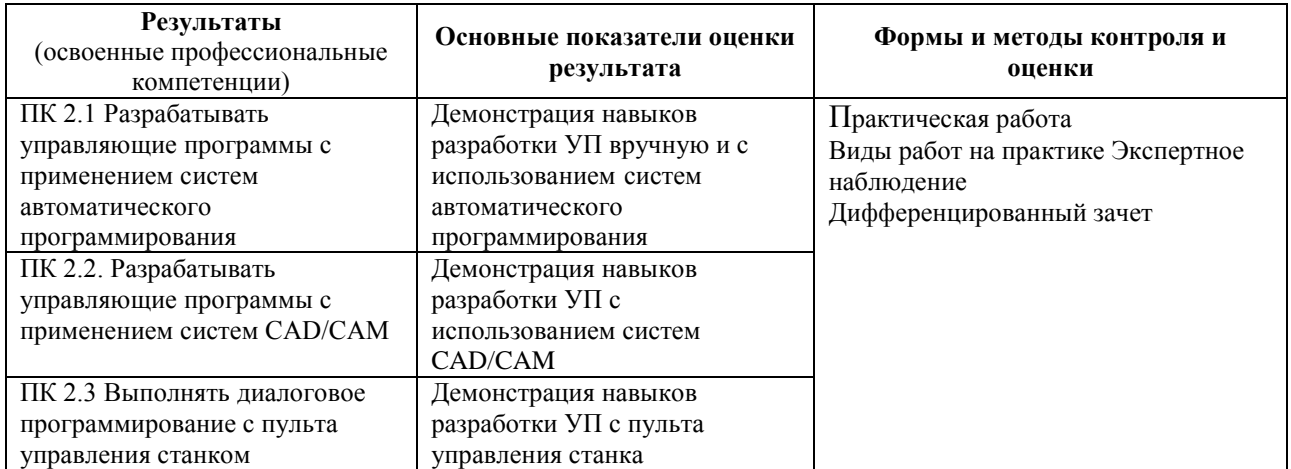

## 5. КОНТРОЛЬ И ОЦЕНКА РЕЗУЛЬТАТОВ ОСВОЕНИЯ УЧЕБНОЙ ПРАКТИКИ

Формы и методы контроля и оценки результатов обучения должны позволять проверять у обучающихся не только сформированность профессиональных компетенций, но и развитие общих компетенций и обеспечивающих их умений.

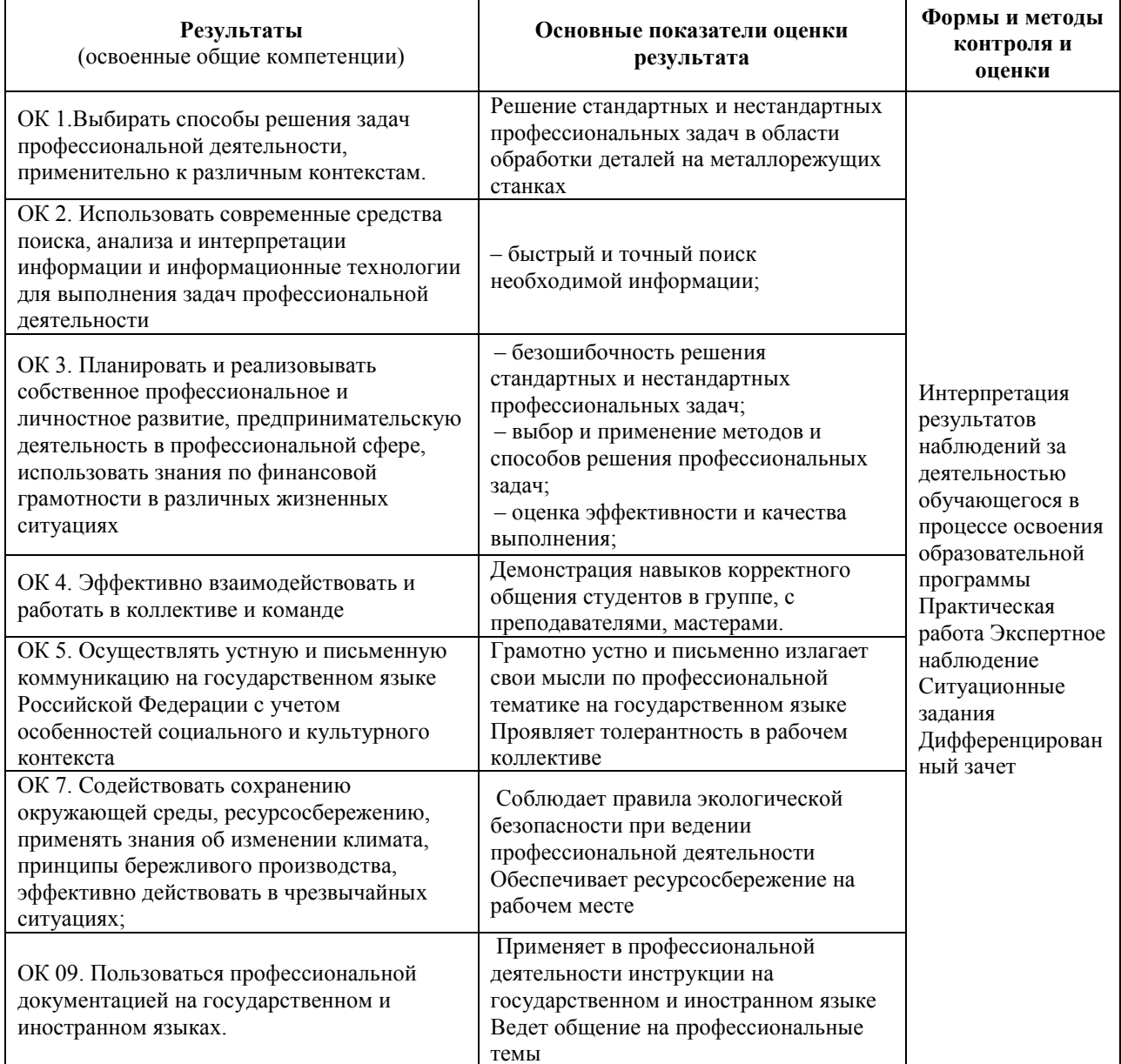